# Q.2 a. What are HTML tags? Discuss about the attributes of the following HTML tags

| (i) <font></font> | (ii) <img/>      |
|-------------------|------------------|
| (iii) <a></a>     | (iv) <div></div> |
| (v)               | (vi)             |

(4+6)

#### Answer:

HTML markup tags are usually called HTML tags

· HTML tags are keywords (tag names) surrounded by angle brackets like <html> • HTML tags normally come in pairs like <b> and </b> • The first tag in a pair is the start tag, the second tag is the end tag · The end tag is written like the start tag, with a forward slash before the tag name (i) <font> The HTML font tag is used to specify the font to use. <font size="3" color="red">This is some text!</font> <font size="2" color="blue">This is some text!</font> <font face="verdana" color="green">This is some text!</font> (ii) <img> 11 The HTML img tag is used for embedding images into an HTML document. e • To use this tag, the image you specify in the src attribute needs to be available on a web server. This could be your own web server or another web server (such as PhotoBucket). Ci For more information on creating graphics for the web, check out the web graphics tutorial. To link an image to another web page (or a larger version of the image), you simply nest the <img> tag inside an <a> tag. Here's an example of linking an image.

You can also link your image to an image map.

(iii) <a>

The HTML a tag is used for creating a hyperlink to either another document, or somewhere within the current document.

You can use the a tag to link text or images. To link an image, simply nest your img tag inside the a tag.

(iv) <div>

The HTML div tag is used for defining a section of your document. With the div tag, you can group large sections of HTML elements together and format them with CSS. For example, you could have your navigation section wrapped in one div and your main content section in another div.

(v)

The HTML tag is used for defining a table. The table tag contains other tags that define the structure of the table.

Table Elements

Tables consist of the element as well as other table-related elements. These other elements are nested inside the tags to determine how the table is constructed.

The children of a element must be, in order:

- 1. Zero or one <caption> elements
- 2. Zero or one <colgroup> elements
- 3. Zero or one<thead> elements
- 4. Zero or one <tfoot> elements (but only if the last element in the table is not a <tfoot> element)
- 5. Either:
- One or more 
   o One or more 
   elements (these represent the table rows)

   One or one <tfoot> elements (but only if these represent the table rows) 6. Zero or one <tfoot> elements (but only if there are no other <tfoot> elements in the document)

(vi)

Each <tr> element represents a row in the table. A row can have one or more <td> or <th> elements, which determine the columns in the table. Specifically, represents table data and represents a table header.

| Example |   |
|---------|---|
|         | > |

|                         | Cell 1    |  |
|-------------------------|-----------|--|
|                         | Cell 2    |  |
|                         |           |  |
| A SALE AND A SALE AND A | <td></td> |  |

The HTML tag is used for specifying a table row within a table. A table row contains one or more td and/or th tags which

### b. What are applets? Explain how to use applets inside HTML pages. (6)

#### Answer:

The simplest form of the <APPLET> tag:

A program designed to be executed from within another application. Unlike an application, applets cannot be executed directly from the operating system. With the growing popularity of OLE (object linking and embedding), applets are becoming more prevalent. A well-designed applet can be invoked from many different applications.

Web browsers, which are often equipped with Java virtual machines, can interpret applets from Web servers. Because applets are small in files size, cross-platform compatible, and highly secure (can't be used to access users' hard drives), they are ideal for small Internet applications accessible from a browser.

<APPLET CODE=AppletSubclass.class WIDTH=anInt HEIGHT=anInt> </APPLET>

The above tag tells the browser or applet viewer to load the applet whose Applet subclass, named AppletSubclass, is in a class file in the same directory as the HTML document that contains the tag. The above tag also specifies the width and height in pixels of the applet.

When a browser encounters the tag, it reserves a display area of the specified width and height for the applet, loads the bytecodes for the specified Applet subclass, creates an instance of the subclass, and then calls the instance's init and start methods.

# Q.3 a. Describe the different ways that styles can be added to a page. What do you mean by cascading styles? (8)

# Answer:

CSS can be added to HTML in the following ways:

- Inline using the style attribute in HTML elements
- · Internal using the <style> element in the <head> section
- · External using an external CSS file

The preferred way to add CSS to HTML, is to put CSS syntax in separate CSS files.Cascading Style Sheets (CSS) is a style sheet language used for describing the presentation semantics (the look and formatting) of a document written in a markup language.CSS is designed primarily to

Bref description 21

21

enable the separation of document content (written in HTML or a similar markup language) from document presentation, including elements such as the layout, colors, and fonts. It is much more efficient and convenient to create separate files for your Cascading Style Sheets when the properties apply to all pages. Using CSS in this way, you can have all your h1's red on all your pages and change them to green by just changing the style in one file. To do this, you create a file with the extension .css, include style "rules" for each HTML element you want to define, and use a link element within the head element in the format of the following example.

# b. Write a HTML page and a style sheet for placing image, text and audio file in a specified position on the page. (8)

```
Answer:
 <html>
 <body>
 An image:
 <img src="smiley.gif" alt="Smiley face" width="32" height="32">
 A moving image:
 <img src="hackanm.gif" alt="Computer man" width="48" height="48">
                                                                                   80
 the syntax of inserting a moving image is no different from a non-moving image.
 <b>This text is bold</b>
 <strong>This text is strong</strong>
 <em>This text is emphasized</em>
 <i>This text is italic</i>
 <small>This text is small</small>
 This is<sub> subscript</sub> and <sup>superscript</sup>
 </body>
 </html>
```

# Q.4 a. What are the governing rules for forming name of JavaScript variable? JavaScript has four types of data, discuss about them. (8)

### Answer:

Follow these rules when naming variables:

• A variable name must be of the form \$name or \${name}.

21

1.5M

each

= 6M

- The string name can consist of letters (a-z and A-Z), numbers (0-9), and underscore characters ().
- The first character of name must be an alphabetic character (a-z or A-Z).
- If the \${name} form is used, spaces can also appear in name. This allows you to use multiple word names without the underscore character.

The Java programming language defines the following kinds of variables:

Instance Variables (Non-Static Fields) Technically speaking, objects store their individual states in "non-static fields", that is, fields declared without the static keyword. Non-static fields are also known as instance variables because their values are unique to each instance of a class (to each object, in other words); the currentSpeed of one bicycle is independent from the current Speed of another.

Class Variables (Static Fields) A class variable is any field declared with the static modifier; this tells the compiler that there is exactly one copy of this variable in existence, regardless of how many times the class has been instantiated. A field defining the number of gears for a particular kind of bicycle could be marked as static since conceptually the same number of gears will apply to all instances. The code static int numGears = 6; would create such a static field. Additionally, the keyword final could be added to indicate that the number of gears will never change.

Local Variables-Similar to how an object stores its state in fields, a method will often store its temporary state in local variables. The syntax for declaring a local variable is similar to declaring a field (for example, int count = 0;). There is no special keyword designating a variable as local; that determination comes entirely from the location in which the variable is declared — which is between the opening and closing braces of a method. As such, local variables are only visible to the methods in which they are declared; they are not accessible from the rest of the class.

Parameters You've already seen examples of parameters, both in the Bicycle class and in the main method of the "Hello World!" application. Recall that the signature for the main method is public static void main(String[] args). Here, the args variable is the parameter to this method.

# b. Discuss about String manipulation functions and Math Library in JavaScript. (8)

#### Answer:

strcpy (char dest[], const char source[]);

This function copies the string source into the string dest, including the end of string terminator '\0'. The dest array must be large enough to hold all of the characters in source array.

Click here for an example

strncpy (char dest[], const char source[], int n);

This function copies n characters from the string source into the string dest, including the end of string terminator '\0'. The dest array must be large enough to hold all of the characters copied from the source array.

Click here for an example

streat (char s1[], const char s2[]);

| append<br>Click I<br>strncat (char s<br>This fu<br>the end<br>charac<br>int strcmp (co<br>This fu<br>will re | ator '\0'. The array s1 must be large enough<br>led from the s2 array.<br>here for an example<br>1[], const char s2[], int n);<br>motion appends n characters from the string<br>1 of string terminator '\0'. The array s1 mus<br>ters being appended from the s2 array.<br>hst char s1[], const char s2[]);<br>motion compares the strings s1 and s2. If s<br>turn 0. If s1 is alphabetically lower than s2 | g s2 onto the end of string s1, including<br>t be large enough to hold the extra<br>1 and s2 are identical then the function<br>then a negative value is returned. If s1 | Any 4<br>function<br>= IM eac<br>4M |
|----------------------------------------------------------------------------------------------------|----------------------------------------------------------------------------------------------------|----------------------------------------------------------------------------------------------------|-------------------------------------|
|                                                                                                    | abetically higher than s2 then a positive va                                                                                                    |                                                                                                    |                                     |
| JavaSc                                                                                                    | ript supports many arithmetic operations a                                                                                                    | s well as the following math functions                                                                                                    |                                     |
| Math.abs(a)                                                                                                  | // the absolute value of a                                                                                                    |                                                                                                    | -                                   |
|                                                                                                    | // arc cosine of a                                                                                                    | ( m                                                                                                    | 1 <sup>8</sup><br>hotians<br>M each |
|                                                                                                    | // arc sine of a                                                                                                    |                                                                                                    | at ans                              |
|                                                                                                    | // arc tangent of a                                                                                                    | m                                                                                                    | CIT                                 |
|                                                                                                    | b) // arc tangent of a/b                                                                                                    | V                                                                                                    | m each                              |
| Math.ceil(a)                                                                                                 | // integer closest to a and not less than a                                                                                                    |                                                                                                    |                                     |
| Math.cos(a)                                                                                                  | // cosine of a                                                                                                    | 1.110                                                                                                    | 4M                                  |
| Math.exp(a)                                                                                                  | // exponent of a (Math.E to the power a)                                                                                                    | TION                                                                                                    |                                     |
| Math.floor(a)                                                                                                | // integer closest to a, not greater than a                                                                                                    | MENN.                                                                                                    |                                     |
| Math.log(a)                                                                                                  | <ul><li>// log of a base e</li><li>) // the maximum of a and b</li></ul>                                                                                                    | MODERATION I                                                                                                    |                                     |
| Math march 1                                                                                                 |                                                                                                    |                                                                                                    |                                     |
|                                                                                                    | // the minimum of a and b                                                                                                    |                                                                                                    |                                     |

# Q.5 a. Write a JavaScript to handle mouse rollover event on a button in a page. (8)

### Answer:

Events of types mouseover (and mouseout) occur when a mouse comes over(goes out) an element. For these events, the mouse goes from one element to another, so two elements are actually engaged. Both elements can be retrieved from in event properties.

mouseover

The element under the pointer is event.target(IE: srcElement).

The element the mouse came from is event.relatedTarget(IE: fromElement) mouseout

The element the mouse came from is event.target(IE: srcElement).

The element under the pointer is event .related Target(IE: event.toElement).

As you can see, the W3C specification joins both from Element and to Element into the single property relatedTarget which serves as from Element for mouse over and to Element for mouseout.

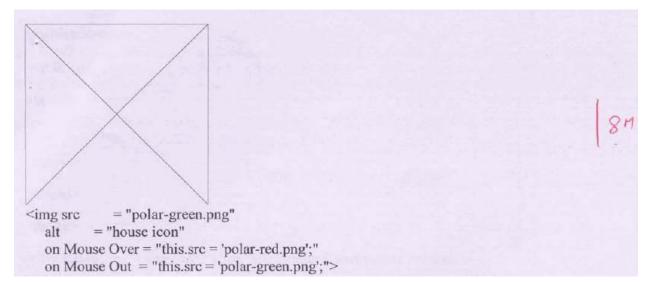

### b. Write a function to demonstrate moving of images on the screen. (8) Answer:

```
<html>
<head>
<title>Page Under Construction</title>
<META HTTP-EQUIV="Content-Type" CONTENT="text/html; charset=ISO-8859-1">
<style type="text/css">
body {
background-color:#d7df29;
                                                        MODERATION
width: 100%;
height: 100%;
ł
                                                                                      8
.img {
text-align: center;
margin: 0 auto
vertical-align: middle;
top:500;
                                                    MODERATION-I
  }
#html5 {
```

| position:ab                                                                                                    | osolute;                                                                 |                                                                                                    |              |
|----------------------------------------------------------------------------------------------------|--------------------------------------------------------------------------|----------------------------------------------------------------------------------------------------|--------------|
| top:0;                                                                                                    |                                                                          | wing the state of the second state is the state state.                                                                      |              |
| right:0;                                                                                                    |                                                                          |                                                                                                    | 1            |
| }                                                                                                    |                                                                          |                                                                                                    |              |
|                                                                                                    |                                                                          |                                                                                                    |              |
|                                                                                                    |                                                                          |                                                                                                    |              |
| <body></body>                                                                                                    |                                                                          |                                                                                                    |              |
| debraic.                                                                                                    | ="img"> <img alt="Under Construction" src="1.jp&lt;/td&gt;&lt;td&gt;g"/> |                                                                                                    |              |
| <div id="h&lt;br&gt;&lt;/div&gt;&lt;/td&gt;&lt;td&gt;tml5"><img <="" alt="" height="120" src="imag&lt;/td&gt;&lt;td&gt;ges/img_html5_FR.png" td="" width="120"/><td>'/&gt;</td></div> | '/>                                                                      |                                                                                                    |              |
|                                                                                                    | "images/fb2.png" style=<br>u" alt="Bierzyk na Face                       | ="position: fixed; top: 350px; left: 0px;" title="Bierzyk<br>ebook'u">                                                      | na           |
| <br>                                                                                                    |                                                                          |                                                                                                    | )            |
| Q.6 a.                                                                                                    | What is scalar in period<br>(i) substr()<br>(iii) chomp()<br>(v) lc()    | erl? Discuss about the functions that operate on str<br>(ii) uc()<br>(iv) chop()<br>(vi) length()                           | ings.<br>(8) |
| Answer:                                                                                                    |                                                                          |                                                                                                    |              |
|                                                                                                    |                                                                          | Perl is the scalar variable. Scalar variables hold both strin<br>in that strings and numbers are completely inter-changable |              |
| Perl's string                                                                                                    | g functions:                                                             |                                                                                                    |              |
| endings fro                                                                                                    |                                                                          | RAY) Uses the value of the \$/ special variable to remove<br>ment of ARRAY. The line ending is only removed if it           | •            |
|                                                                                                    |                                                                          | ') Removes the last character from a string or the last a array. The last character chopped is returned.                    | 6            |
|                                                                                                    |                                                                          |                                                                                                    |              |

lc(STRING) -- Returns a string with every letter of STRING in lowercase. For instance, lc("ABCD") returns "abcd".

length(STRING) -- Returns the length of STRING.

substr(STRING, OFFSET, LENGTH) -- Returns a portion of STRING as determined by the OFFSET and LENGTH parameters. If LENGTH is not specified, then everything from OFFSET to the end of STRING is returned. A negative OFFSET can be used to start from the right side of STRING.

uc(STRING) -- Returns a string with every letter of STRING in uppercase. For instance, uc("abcd") returns "ABCD".

b. Write a perl program for displaying all elements of an array. List PERL functions which operate on Array. (4)

# Answer:

Each element of the array can be indexed using a scalar version of the same array. When an array is defined, PERL automatically numbers each element in the array beginning with zero. This phenomenon is termed array indexing.

#!/usr/bin/perl

print "content-type: text/html \n\n"; #HTTP HEADER

# DEFINE AN ARRAY
@coins = ("Quarter", "Dime", "Nickel");

# PRINT THE WHOLE ARRAY
print "@coins";

# PRINT EACH SCALAR ELEMENT
print "<br />";
print \$coins[0]; #Prints the first element
print "<br />";
print \$coins[1]; #Prints the 2nd element
print "<br />";
print \$coins[2]; #Prints the 3rd element

PERL-Sorting Arrays PERL-Replacing Array Elements PERL-Slicing Array Elements PERL-Adding and Removing Elements PERL-Finding the length of an Array

# c. Write a perl program for displaying all elements of Hash.

(4)

MOULERATION-1

#### Answer:

A hash is a set of key/value pairs. Hash variables are preceded by a percent (%) sign. To refer to a single element of a hash, you will use the hash variable name preceded by a "\$" sign and followed by the "key" associated with the value in curly brackets.

#!/usr/bin/perl

%data = ('John Paul', 45, 'Lisa', 30, 'Kumar', 40); print "\\$data{'John Paul'} = \$data{'John Paul'}\n"; print "\\$data{'Lisa'} = \$data{'Lisa'}\n"; YM print "\\$data{'Kumar'} = \$data{'Kumar'}\n"; This will produce following result: \$data{'John Paul'} = 45  $data{'Lisa'} = 30$ \$data{'Kumar'} = 40 three syntax forms are for the scalar context: you can reverse an array into a string; it concatenates the elements of the array and returns a string value with all the characters in an opposite order you can use reverse to get a string with the characters in the opposite order used without argument, it reverses the \$ (8) 0.7 a. What is CGI? Explain its working with a neat diagram. Answer: Common Gateway Interface (CGI) is a standard method for web server software to delegate the generation of web content to executable files. Such files are known as CGI scripts or simply CGIs; they are usually written in a scripting language CGI is the part of the Web server that can communicate with other programs running on the server. With CGI, the Web server can call up a program, while passing user-specific data to the program (such as what host the user is connecting from, or input the user has supplied using HTML form syntax). The program then processes that data and the server passes the program's

CGI isn't magic; it's just programming with some special types of input and a few strict rules on program output. Everything in between is just programming. Of course, there are special techniques that are particular to CGI, and that's what this book is mostly about. But underlying it all is the simple model shown in Figure 1.1.

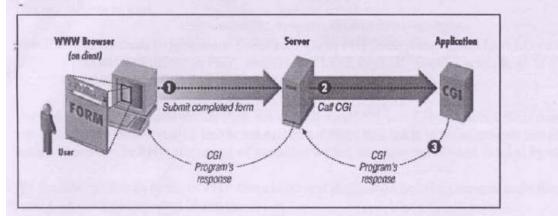

Figure 1.1: Simple diagram of CGI

response back to the Web browser.

b. Explain the following applications of CGI: forms, gateways and virtual documents. (8)

UM

4M

31

3M

21

-2Mea

8MI

#### Answer:

**Forms:** One of the most prominent uses of CGI is in processing forms. Forms are a subset of HTML that allow the user to supply information. The forms interface makes Web browsing an interactive process for the user and the provider. Generally, forms are used for two main purposes. At their simplest, forms can be used to collect information from the user. But they can also be used in a more complex manner to provide back-and-forth interaction. For example, the user can be presented with a form listing the various documents available on the server, as well as an option to search for particular information within these documents. A CGI program can process this information and return document(s) that match the user's selection criteria.

**Gateways:** Web gateways are programs or scripts used to access information that is not directly readable by the client. For example, say you have an Oracle database that contains baseball statistics for all the players on your company team and you would like to provide this information on the Web. How would you do it? You certainly cannot point your client to the database file (i.e., open the URL associated with the file) and expect to see any meaningful data

Virtual Documents: Virtual, or dynamic, document creation is at the heart of CGI. Virtual documents are created on the fly in response to a user's information request. You can create virtual HTML, plain text, image, and even audio documents.

# Q.8 a. What are the differences between Perl and PHP when handling with Web pages? (8)

#### Answer:

PHP is HTML-embedded: Although it is possible to use PHP for arbitrary tasks by running it from the command line, it is more typically connected to a Web server and used for producing Web pages. If you are used to writing CGI scripts in Perl, the main difference in PHP is that you no longer need to explicitly print large blocks of static HTML using print or heredoc statements and instead can simply write the HTML itself outside of the PHP code block.

No @ or % variables: PHP has one only kind of variable, which starts with a dollar sign (\$). Any of the datatypes in the language can be stored in such variables, whether scalar or compound.

Arrays versus hashes: PHP has a single datatype called an array that plays the role of both hashes and arrays/lists in Perl.

Specifying arguments to functions: Function calls in PHP look pretty much like subroutine calls in Perl. Function definitions in PHP, on the other hand, typically require some kind of list of formal arguments as in C or Java which is not the csse in PERL.

Variable scoping in functions: In Perl, the default scope for variables is global. This means that top-level variables are visible inside subroutines. Often, this leads to promiscuous use of globals across functions. In PHP, the scope of variables within function definitions is local by default.

No module system as such: In PHP there is no real distinction between normal code files and code files used as imported libraries.

Break and continue rather than next and last: PHP is more like C langauge and uses break and continue instead of next and last statement.

No elsif: A minor spelling difference: Perl's elsif is PHP's elseif.

More kinds of comments: In addition to Perl-style (#) single-line comments, PHP offers C-style multiline comments (/\* comment \*/ ) and Java-style single-line comments (// comment).

Regular expressions: PHP does not have a built-in syntax specific to regular expressions, but has most of the same functionality in its "Perl-compatible" regular expression functions.

8M

# b. What's the Difference Between Storing Your Data in Cookies and in Session Variables? When to use Sessions rather than Cookies? (8)

#### Answer:

The main difference between cookies and sessions is that cookies are stored in the user's browser, and sessions are not. This difference determines what each is best used for.

A cookie can keep information in the user's browser until deleted. If a person has a login and password, this can be set as a cookie in their browser so they do not have to re-login to your website every time they visit. You can store almost anything in a browser cookie. The trouble is that a user can block cookies or delete them at any time. If, for example, your website's shopping cart utilized cookies, and a person had their browser set to block them, then they could not shop at your website.

Sessions are not reliant on the user allowing a cookie. They work instead like a token allowing access and passing information while the user has their browser open. The problem with sessions is that when you close your browser you also lose the session. So, if you had a site requiring a login, this couldn't be saved as a session like it could as a cookie, and the user would be forced to re-login every time they visit.

- 1. When you need the data stored on the server and not your user's browser
- 2. When the data is transient, and only relevant for the current browsing session

3. When the data does not contain any information that needs to be securely kept

# Q.9 a. Discuss the general mark up schemes such as XML and proprietary system such as Rich Text Format. (6)

#### Answer:

XML (Extensible Markup Language) is a meta markup language that is now widely used. XML was developed by the World Wide Web Consortium, in a committee created and chaired by Jon Bosak. The main purpose of XML was to simplify SGML by focusing on a particular problem — documents on the Internet.<sup>[10]</sup> XML remains a meta-language like SGML, allowing users to create any tags needed (hence "extensible") and then describing those tags and their permitted uses.

XML adoption was helped because every XML document can be written in such a way that it is also an SGML document, and existing SGML users and software could switch to XML fairly easily. However, XML eliminated many of the more complex and human-oriented features of SGML to simplify implementation environments such as documents and publications. However, it appeared to strike a happy medium between simplicity and flexibility, and was rapidly adopted for many other uses. XML is now widely used for communicating data between applications.

The Rich Text Format specification provides a format for text and graphics interchange that can be used with different output devices, operating environments, and operating systems." Like ".doc," RTF is a proprietary file format, but it has been designed to be more widely compatible and transferable. In fact, RTF is often the best way to preserve a document's layout and presentation when Word is not available. Its major drawback is its large file size, especially with documents containing many graphics. Other formats, such as PDF and HTML, produce smaller files, but may require more work to preserve formatting and maintain accessibility.

When posting documents to the Web, it is always important to supply alternative file formats. In addition to ".doc," you should consider formats such as HTML, PDF, and RTF. Of the three, RTF is perhaps the simplest to create.

4

41

b. Create an XML document which holds appointments that include day, date, time of events and name. (10)

| Answer:                                          |           |     |
|--------------------------------------------------|-----------|-----|
| <event></event>                                  |           |     |
| <date>03-05-02</date>                            | /         | 1   |
| <start-time>09:00</start-time>                   | LAD       | -   |
| <end-time>10:00</end-time>                       | TION      | 1 1 |
| <type>Meeting</type>                             | MCT TIONA | 10  |
| <title>Staff Meeting</title>                     |           | 10  |
| <description>Weekly staff meeting.</description> |           |     |
| <location>Conference Room</location>             |           | 1   |
| - <reminder></reminder>                          |           |     |
| <status>yes</status>                             |           |     |
| <interval>1-day</interval>                       |           |     |
| <method>e-mail</method>                          |           | 1   |
|                                                  |           |     |
|                                                  |           |     |
| TEXT BOOK                                        |           |     |

I. Web Programming – Building Internet Applications, Chris Bates, Third Edition, Wiley

Student Edition, 2006